Министерство образования и науки Российской Федерации

Федеральное государственное бюджетное образовательное учреждение высшего образования «Пермский национальный исследовательский политехнический университет»

Кафедра микропроцессорных средств автоматизации

# **КОНТРОЛЬНАЯ РАБОТА**

по курсу «ОСНОВЫ ЭЛЕКТРОСНАБЖЕНИЯ» для студентов очной заочной форм обучения

Разработал: доцент каф. МСА Ромодин А.В.

ПЕРМЬ 2018

## Общие методические указания

Настоящие указания содержат задание на контрольную работу, который охватывает комплекс вопросов программы курса «Основы электроснабжения».

Контрольная работа состоит из двух частей. Первая часть включает в себя вопросы расчёта электрических нагрузок (выбора проводов и кабелей, защиты цеховых электрических сетей), определение числа и мощности трансформаторов, компенсации реактивной мощности, расчёта потерь и расхода электрической энергии. Вторая часть проекта посвящена вопросам расчёта токов К.З., выбора высоковольтного оборудования.

Целью контрольной работы является - помочь студенту овладеть приёмами использования полученных теоретических знаний при решении конкретных задач инженерной практики.

Задание на контрольную работу составлено в 40 вариантах (при числе студентов более сорока вариация заданий осуществляется перемежением существующих данных предложенных вариантов). Номер варианта соответствует последней цифре шифра студента, либо определяется преподавателем. Выполнению контрольной работы предшествует теоретическое изучение курса согласно программе и методическим указанием к ней.

Оформление и содержание контрольной работы должно отвечать требованиям действующих ГОСТов, норм, Правил устройства электротехнических установок, современной системе обозначения единиц (СИ). Работы оформляются на стандартных листах формата А4, заполненных с одной стороны через полтора интервала. Для прошивки листы лолжны иметь левое поле 3 см.

В контрольную работу включаются:

- титульный лист;
- контрольное задание (на отдельном листе);
- основное содержание работы (пояснительная записка);
- список использованной литературы;

Работа должна быть написана грамотно, чётко, инженерным языком. Расчёты и данные к ним должны сопровождаться краткими пояснениями и ссылками на литературу. Ссылки на литературу производят в квадратных скобках, например: [3], [7, §2.1], [6, кн.  $\Pi$ , c. 215].

Формулам в тексте придается номер в круглых скобках, выровненных по правому полю страницы. Ссылки в тексте на порядковый номер формулы также даются в круглых скобках, например: "... ток плавкой вставки, вычисленной по формуле (28), ...".

При расчётах формулы сначала производятся в буквенном выражении, а затем в цифровом, после чего сразу пишется ответ. Многократно повторяющиеся расчёты приволятся один раз, а результаты сводятся в таблицы. Небольшие таблицы располагают за абзацем, где была сделана ссылка на таблицу. Таблицы, занимающие больше половины страницы, выносятся на следующий отдельный лист. Ссылки в тексте на таблицы дают в сокращенном виде: табл. 1, табл. 5 - 2. В самой таблице, в верхнем её углу пишут полностью: таблица 1, таблица 5 – 2. Сокращение слов в таблицах не допускается. Текст в головках таблиц и боковине необходимо писать горизонтально. Таблицы должны быть обязательно разлинованы по вертикали.

В тексте обязательны сокращения: а) сокращения поясняющих слов: т.е - то есть; см. – смотри; ср. – сравни; б) в конце фразы: т.д – так далее; т.п – тому подобное; др. – другие; пр. – прочие; в) сокращения терминов (не в начале фразы): к.п д.; э.д.с.; К.З.

Не допускаются сокращения: т.н - так называемый, т.к - так как, напр. - например, о.к - около, эл. - электрический и т.п.

Рисунки и схемы должны быть выполнены в соответствии с правилами ЕСКД и ГО-СТами на условные графические изображения для электрических схем (в качестве образца см. схемы в учебниках [1, 2]).

Список литературы приводится в конце работы и оформляется строго в установленной форме (см. оформление списка рекомендуемой литературы в данных указаниях).

Контрольная работа предъявляется до зачётной недели.

## **Рекомендуемая литература**

- 1. Кудрин Б.И. Электроснабжение промышленных предприятий. Учебник. М.: Интермет Инжиниринг, 2006. – 672 с., ил. Для студентов высших учебных заведений. 2-е изд.
- 2. Герасименко А.А., Федин В.Т. Передача и распределение электрической энергии. Ростов н/Д: Феникс, 2008. – 715 с.
- 3. Крючков И.П., Неклепаев Б.Н., Старшинов В.А. и др. Расчет коротких замыканий и выбор электрооборудования. – М.: Издательский центр «Академия», 2008. – 416 с.
- 4. Князевский Б.А., Липкин Б.Ю. Электроснабжение промышленных предприятий. М.: Высшая школа, 1986. – 347 с.
- 5. Ермилов А.А. Основы электроснабжения промышленных предприятий. М.: Энергоатомиздат, 1983. – 520 с.
- 6. В. В. Ежков, Г. К. Зарудский, Э. Н. Зуев, С. В. Надеждин и др. Электрические системы и сети в примерах и иллюстрациях: учебное пособие. - М. : Высш. шк., 1999. – 352 с.
- 7. Правила устройства электроустановок. 7-е изд. Утверждены приказом Минэнерго РФ от 09.04.2003г. №50 // Консультант Плюс [Электронный ресурс : справочная правовая система : документы и комментарии : универсал. информ. ресурс]. – Версия Проф, сетевая. – Москва, 1992– . – Режим доступа: Компьютер. сеть Науч. б-ка Перм. нац. исслед. политехн. ун-та, свободный.
- 8. ГОСТ 32144-2013. Межгосударственный стандарт. Электрическая энергия. Совместимость технических средств электромагнитная. Нормы качества электрической энергии в системах электроснабжения общего назначения (введен в действие Приказом Росстандарта от 22.07.2013 N 400-ст) // Консультант Плюс [Электронный ресурс : справочная правовая система : документы и комментарии : универсал. информ. ресурс]. – Версия Проф, сетевая. – Москва, 1992– . – Режим доступа: Компьютер. сеть Науч. б-ка Перм. нац. исслед. политехн. ун-та, свободный.
- 9. **Электронная библиотека** Научной библиотеки Пермского национального исследовательского политехнического университета [Электронный ресурс : полнотекстовая база данных электрон. документов изданных в Изд-ве ПНИПУ]. – Электрон. дан. (1 912 записей). – Пермь, 2014- . – Режим доступа: http://elib.pstu.ru/. – Загл. с экрана.
- 10. **Лань** [Электронный ресурс : электрон.-библ. система : полнотекстовая база данных электрон. документов по гуманит., естеств., и техн. наукам] / Изд-во «Лань». – Санкт-Петербург : Лань, 2010- . – Режим доступа: http://e.lanbook.com/. – Загл. с экрана.
- 11. **Консультант Плюс** [Электронный ресурс : справочная правовая система : документы и комментарии : универсал. информ. ресурс]. – Версия Проф, сетевая. – Москва, 1992– . – Режим доступа: Компьютер. сеть Науч. б-ки Перм. нац. исслед. политехн. ун-та, свободный
- 12. Федоров А.А., Ристхейн Э. М. Электроснабжение промышленных предприятий. Учебник для вузов – М.: Энергия, 1981.
- 13. Ристхейн Э.М. Электроснабжение промышленных установок: Учеб.- М.: Энергоатомиздат, 1991.
- 14. Конюхова Е.А. Электроснабжение объектов: Учеб.- М.: Мастерство, 2001.
- 15. Указания по определению электрических нагрузок в промышленных электроустановках. – Инструктивные указания по проектированию электротехнических промышленных установок электроустановок. - М.: Энергия, 1968, №6.
- 16. Указания по компенсации реактивной мощности в распределительных сетях. М.: Энергия, 1974.
- 17. Справочник по электроснабжению промышленных предприятий. Под ред. А. А. Федорова и Г. В Сербиновского. Кн. 1 и 2 - М.: Энергия, 1973.

## **Часть I. Расчёт электрических нагрузок**

На рис. 1 приведена радиальная схема цеховой электрической сети, от которой питаются трёхфазные асинхронные двигатели, используемые для привода различных производственных механизмов. По назначению электродвигатели разделены на четыре однородные группы, каждая из которых подключена к отдельному силовому распределительному пункту (СП).

Сведения о характере производства, видах механизмов и режимов их работы, в которых используются электродвигатели по отдельным вариантам, приведены в табл. 1. Число, тип и мощность двигателей по каждому варианту указаны в табл. 2. В табл. 3 даны рекомендации по конструктивному выполнению электрической сети.

Номинальное напряжение на шинах РП для нечётных вариантов равно 6 кВ и для четных вариантов – 10 кВ.

Требуется:

1. Определить по методу коэффициента максимума электрическую нагрузку цехового трансформатора и всех, указанных в схеме линий.

2. Выбрать цеховой трансформатор и выписать его технические данные из справочника (см. приложение, либо любой электротехнический справочник).

3. Выбрать марки проводов и кабелей всех линий и определить их сечение по нагреву расчётным током.

4. Приняв напряжение на вторичной стороне ТП неизменным и равным 400 В, определить потерю напряжения от шин ТП до наиболее удаленного электродвигателя и сделать вывод о соответствии сечений выбранных проводов и кабелей допустимой потере напряжения.

5. Определить потери мощности и электроэнергии в цеховом трансформаторе и в одной из линий, питающих силовые распределительные пункты (взять произвольно).

6. Выполнить мероприятия по максимально возможной компенсации реактивной мощности (РМ). За источник РМ принять батареи статических конденсаторов. С учётом компенсации РМ уточнить параметры выбранного электрооборудования по п. 3 и 4, а также расчёты по п. 5.

7. Сделать выводы по расчётам, а также выбору оборудования.

Считать, что цех работает в три смены, трансформатор(ы) включен(ы) круглый год.

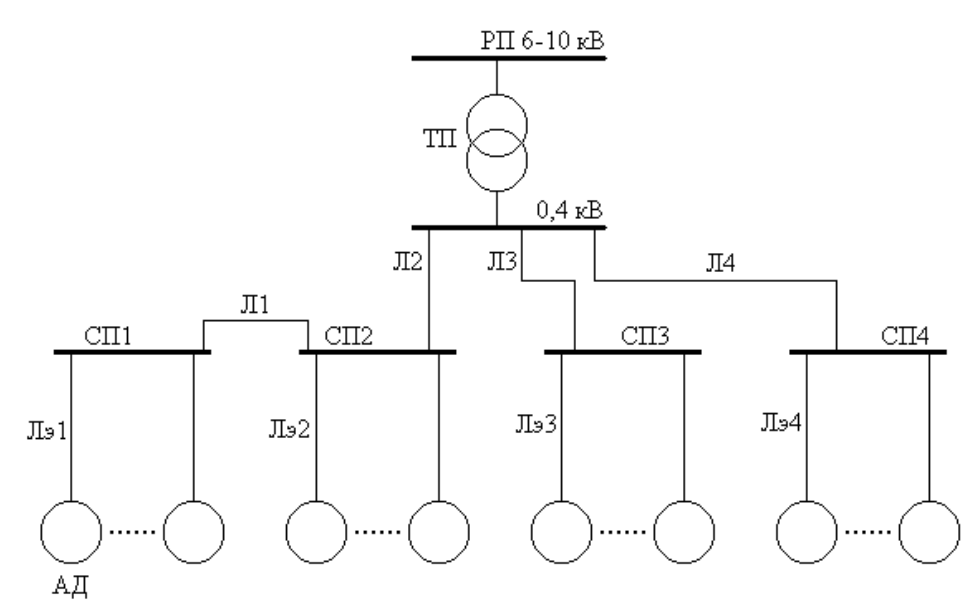

Рис. 1. Радиальная расчётная схема

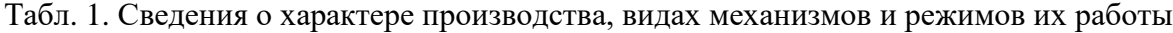

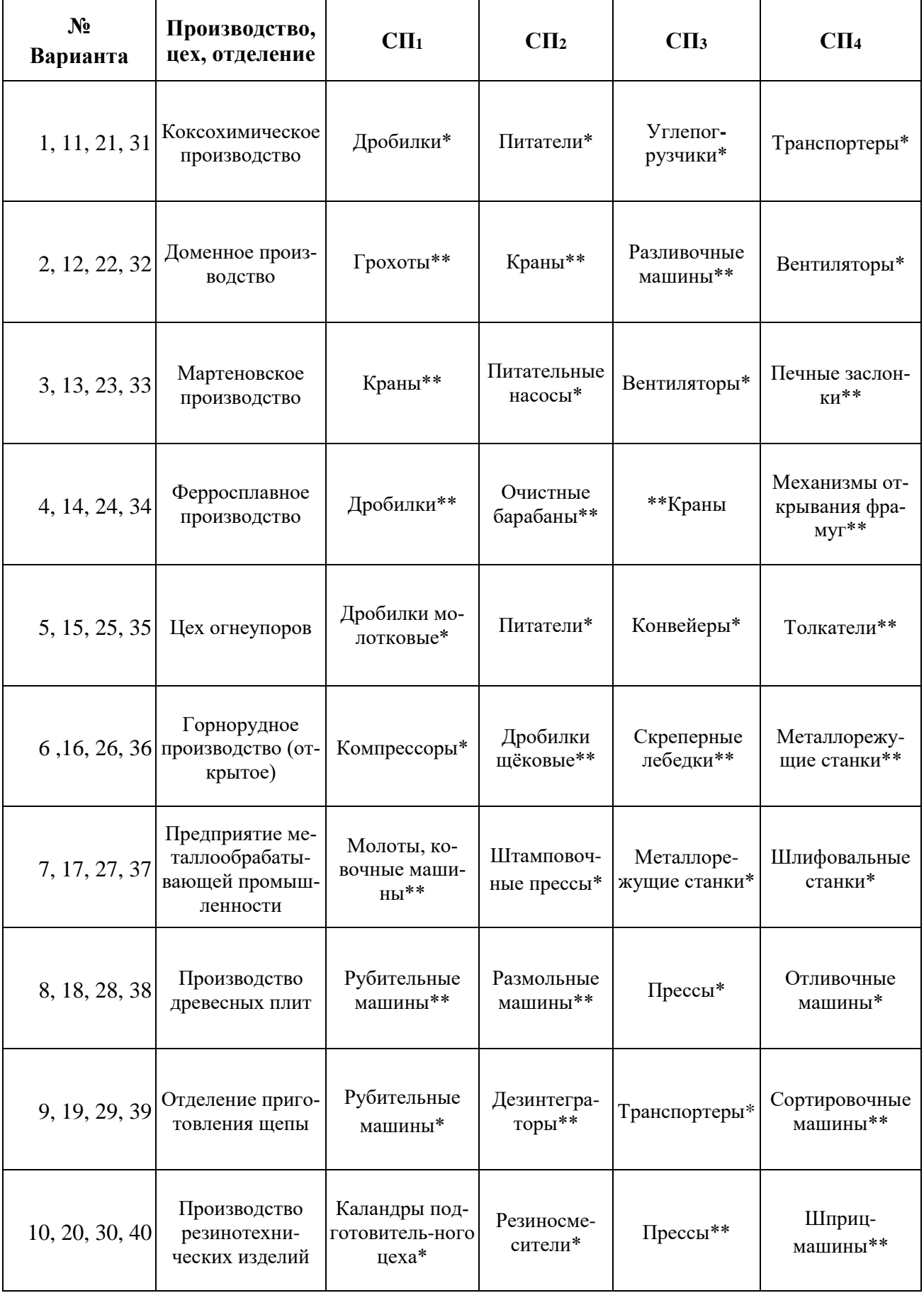

\* - длительный режим работы.<br>\*\* - повторно-кратковременный режим работы.

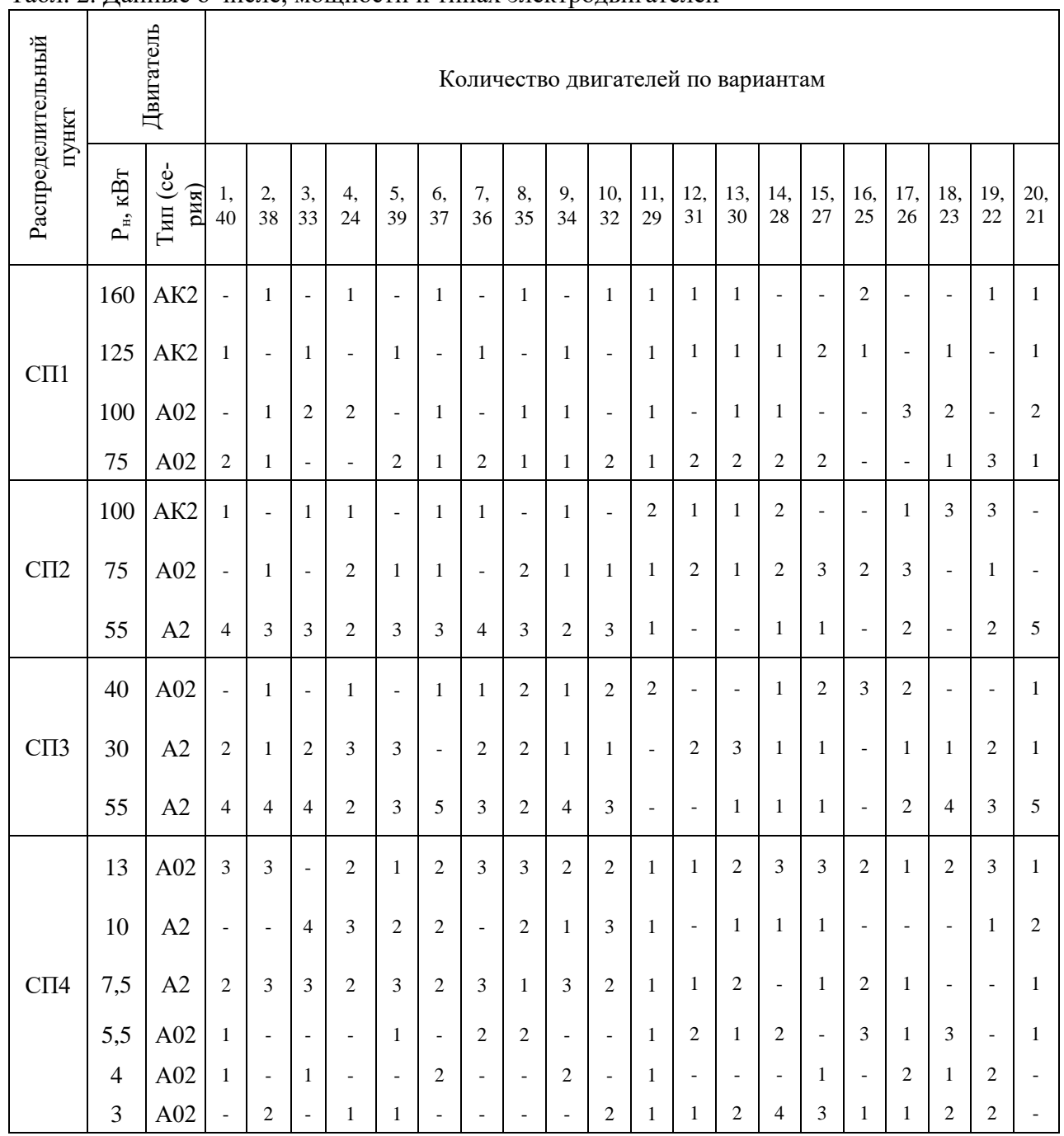

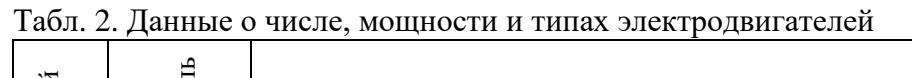

|           | Линия               |                  |                  |                  |              |                          |                  |                          |                          |  |  |
|-----------|---------------------|------------------|------------------|------------------|--------------|--------------------------|------------------|--------------------------|--------------------------|--|--|
| Вариант   | $\rm J I_{\rm TII}$ | $\prod_{1}$      | $\Pi_2$          | $\prod_{3}$      | $\Pi_4$      | $\Pi_{31}$               | $\Pi_{32}$       | $\Pi_{33}$               | $\prod_{94}$             |  |  |
| $1 - 10$  | 0,001               | 0,160            | 0.035            | 0,195            | 0,215        | 0,025                    | 0,040            | 0,035                    | 0,030                    |  |  |
|           | 3                   | $\boldsymbol{0}$ | $\boldsymbol{0}$ | $\mathbf T$      | T.3          | $\boldsymbol{0}$         | $\boldsymbol{0}$ | $\mathbf T$              | $\mathbf T$              |  |  |
|           | $\mathbf K$         | $\mathbf K$      | $\mathbf K$      | $\mathbf K$      | К            | $\mathbf K$              | К                | $\Pi$                    | $\boldsymbol{\Pi}$       |  |  |
|           | $\mathbf{A}$        | $\mathbf M$      | $\mathbf{A}$     | M                | $\mathbf{A}$ | $\mathbf{A}$             | A                | M                        | $\mathbf{A}$             |  |  |
|           | Б                   | $\, {\bf p}$     | Б                | ${\bf P}$        | ${\bf P}$    | $\, {\bf p}$             | ${\bf P}$        | ${\bf P}$                | $\, {\bf p}$             |  |  |
|           | $\mathbf{A}$        | $\mathbf C$      | $\mathbf C$      | $\, {\rm H}$     | $\, {\bf B}$ | $\mathbf C$              | $\bf{B}$         | $\overline{\phantom{0}}$ | $\overline{\phantom{0}}$ |  |  |
| $11 - 19$ | 0,003               | 0,150            | 0,040            | 0,185            | 0,205        | 0,020                    | 0,030            | 0,035                    | 0,025                    |  |  |
|           | $\mathbf K$         | ${\bf K}$        | $\mathbf K$      | $\mathbf T$      | T,3          | $\mathbf K$              | $\boldsymbol{0}$ | $\mathbf T$              | $\mathbf T$              |  |  |
|           | $\mathbf K$         | К                | К                | $\mathbf K$      | К            | $\mathbf K$              | К                | $\prod$                  | $\prod$                  |  |  |
|           | M                   | $\mathbf{A}$     | $\mathbf{A}$     | M                | $\mathbf{A}$ | $\mathbf{A}$             | M                | $\mathbf{A}$             | $\mathbf{A}$             |  |  |
|           | $\, {\bf \cal B}$   | $\, {\bf p}$     | $\mathbf{P}$     | $\, {\bf P}$     | ${\bf P}$    | ${\bf P}$                | $\, {\bf p}$     | $\bf{B}$                 | ${\bf P}$                |  |  |
|           | $\mathbf{A}$        | $\mathsf C$      | H                | $\bf{B}$         | H            | H                        | $\mathbf C$      | $\overline{a}$           | $\overline{a}$           |  |  |
|           | 1.1                 | 0,165            | 0,035            | 0.190            | 0,210        | 0,030                    | 0,030            | 0,025                    | 0,020                    |  |  |
|           | $\mathbf B$         | $\mathbf T$      | $\mathbf T$      | $\boldsymbol{0}$ | ${\bf K}$    | $\mathbf T$              | $\boldsymbol{0}$ | $\mathbf T$              | $\mathbf T$              |  |  |
| 20-29     | ${\bf K}$           | $\mathbf K$      | ${\bf K}$        | К                | ${\bf K}$    | ${\bf K}$                | К                | $\Pi$                    | $\boldsymbol{\Pi}$       |  |  |
|           | $\mathbf{A}$        | M                | $\mathbf{A}$     | M                | $\mathbf{A}$ | $\mathbf{A}$             | M                | A                        | $\mathbf{A}$             |  |  |
|           | $\mathbf{P}$        | ${\bf P}$        | $\mathbf{P}$     | ${\bf P}$        | ${\bf P}$    | $\, {\bf P}$             | ${\bf P}$        | $\bf{B}$                 | ${\bf P}$                |  |  |
|           | $\mathcal{C}$       | H                | H                | $\bf{B}$         | $\, {\rm H}$ | H                        | $\mathbf C$      | $\overline{\phantom{0}}$ | $\overline{\phantom{0}}$ |  |  |
| 30-40     | 0,004               | 0,140            | 0,045            | 0,180            | 0,205        | 0,035                    | 0,040            | 0,030                    | 0.025                    |  |  |
|           | $\bf{B}$            | К                | $\bf K$          | T                | $\mathbf T$  | $\mathbf T$              | К                | $\mathbf T$              | $\mathbf T$              |  |  |
|           | К                   | К                | К                | $\prod$          | К            | $\prod$                  | К                | $\prod$                  | П                        |  |  |
|           | M                   | $\mathbf{A}$     | M                | $\bf{A}$         | $\mathbf{A}$ | $\bf{A}$                 | M                | M                        | $\bf{A}$                 |  |  |
|           | $\mathbf{P}$        | Б                | Б                | $\mathbf{P}$     | $\mathbf{P}$ | $\mathbf{P}$             | $\, {\bf p}$     | $\mathbf{P}$             | $\mathbf{P}$             |  |  |
|           | ${\bf C}$           | $\mathbf{A}$     | $\mathbf C$      |                  | $\, {\bf B}$ | $\overline{\phantom{0}}$ | $\mathbf C$      | $\overline{\phantom{0}}$ |                          |  |  |

Табл. 3. Данные по конструктивному выполнению сети

Примечания: I. В колонках сверху вниз записано: длина линии, км**;** способ прокладки (3 – в земле, К – в кабельном канале, В – в воде, Т – в трубе, 0 – открыто на воздухе); вид линии (К – кабель, П – провод}; материал проводника (М – медь, А – алюминий); изоляция (Б – бумага, Р – резина, В – пластмасса); материал оболочки кабеля (А – алюминий, С – свинец, В – пластмасса, Н – нагревостойкая резина).

2. Длины линий от распределительного пункта до отдельных электродвигателей, питающихся от него, одинаковы.

#### Методические указания

Расчет электрической нагрузки по методу коэффициента максимума производится в следующем порядке [4, 7, 12, 13, 16].

Получасовой максимум нагрузки (расчётная нагрузка) на всех ступенях распределительных и питающих сетей, включая, преобразователи и трансформаторы, определяется по формуле:

$$
P_{\rm p} = P_{\rm m} = k_{\rm m} P_{\rm cm},\tag{1}
$$

где  $P_{\text{cm}}$  – средняя мощность за наиболее загруженную смену;  $k_{\text{m}}$  – коэффициент максиму-Ma.

Величина  $P_{\text{cm}}$  для группы однородных приёмников определяется по суммарной номинальной мощности и коэффициенту использования, характерному для данной группы приёмников:

$$
P_{\rm cm} = k_{\rm H} P_{\rm H} = k_{\rm H} \sum_{\rm i=1}^{\rm n} p_{\rm H} \,, \tag{2}
$$

где  $P_{\rm H}$  – суммарная номинальная (установленная) мощность приёмников;  $p_{\rm H}$  – номинальная мощность отдельного приёмника электроэнергии;  $n -$ число приёмников в группе;  $k_{\mu}$ - коэффициент использования суммарной мощности, определяемой по справочным дан-НЫМ.

Средняя реактивная мощность за наиболее загруженную смену вычисляется из соотношения:

$$
Q_{\rm cm} = P_{\rm cm} t g \varphi, \tag{3}
$$

где tgo соответствует коэффициенту мощности сояр, определяемому по справочной литературе одновременно с  $k_{\rm w}$ .

В случае присоединения к расчётному узлу приёмников с различными режимами работы средние мощности  $P_{\text{cm}}$  и  $Q_{\text{cm}}$  определяются суммированием средних мощностей отдельных групп приёмников:

$$
P_{\rm cm} = \sum_{1}^{N} P_{\rm cmj} = \sum_{1}^{N} k_{\rm nj} P_{\rm nj} ; \qquad (4)
$$

$$
Q_{\rm cm} = \sum_{1}^{N} Q_{\rm cm,j} = \sum_{1}^{N} P_{\rm cm,j} t g \phi_{j} , \qquad (5)
$$

где N – число однородных групп приёмников;  $P_{\text{H}}$ ,  $k_{\text{H}}$ ,  $P_{\text{ext}}$ ,  $Q_{\text{ext}}$  и  $tg\varphi_i$  – величины, относящиеся к *ј*-той группе приёмников.

Средневзвешенный коэффициент использования активной номинальной мощности такого узла составит:

$$
k_{_{\rm H}} = \frac{P_{_{\rm CM}}}{P_{_{\rm H}}} = \frac{\sum_{1}^{N} P_{_{\rm CM,j}}}{\sum_{1}^{N} P_{_{\rm Hj}}} = \frac{\sum_{1}^{N} k_{_{\rm Hj}} P_{_{\rm Hj}}}{\sum_{1}^{n} p_{_{\rm Hj}}},
$$
\n(6)

где  $P_{\rm H} = \sum_{i=1}^{N} P_{\rm Hj} = \sum_{i=1}^{n} p_{\rm Hj}$  – суммарная номинальная мощность расчётного узла; n - общее количество приёмников, присоединённых к расчётному узлу.

Коэффициент максимума  $k_{\text{M}}$  находится по таблице (см. приложение 1), в зависимости от величины коэффициента использования  $k_{\mu}$  и эффективного числа приёмников в группе  $(n_2)$ .

Под *п*<sub>2</sub> понимается такое число однородных по режиму работы приёмников одинаковой мощности, которое обуславливает ту же величину расчетного максимума, что и группа различных по мощности и режиму работы фактических приёмников.

Эффективное число приёмников:

$$
n_{\rm s} = \frac{\left(\sum_{\rm i}^{\rm n} p_{\rm ii}\right)^2}{\sum_{\rm i}^{\rm n} p_{\rm iii}^2} \,. \tag{7}
$$

Расчётная реактивная нагрузка в узле принимается равной:

 $Q_{p} = Q_{M} = 1,1Q_{cm}$  при  $n_{p} \leq 10$ ;  $(8)$ 

$$
Q_{\rm p} = Q_{\rm M} = Q_{\rm cm} \text{ mpc } n_{\rm s} > 10 \,. \tag{9}
$$

Зависимость  $k_{M} = f(k_{M}, n_{M})$  распространяется только на значения  $n_{M} > 4$ . При небольшом эффективном числе приёмников ( $n_{\text{s}} < 4$ ) расчётные нагрузки определяются следующим образом:

1. При  $n_{\rm s} \leq 3$ 

$$
P_{\rm p} = \sum_{1}^{n} P_{\rm ni} \; ; \tag{10}
$$

$$
Q_{\rm p} = \sum_{1}^{\rm n} q_{\rm ni} = \sum_{1}^{\rm n} p_{\rm ni} t g \phi_{\rm ni} \ . \tag{11}
$$

2. При  $n > 3$  и  $n_{\rm s} < 4$ 

$$
P_{\rm p} = \sum_{1}^{n} p_{\rm ni} k_{\rm ani} \tag{12}
$$

$$
Q_{\rm p} = \sum_{1}^{n} q_{\rm ni} k_{\rm n,pi} \approx \sum_{1}^{n} p_{\rm ni} t g \phi_{\rm ni} k_{\rm n,air} , \qquad (13)
$$

где  $k_{\text{sat}}$ ,  $k_{\text{sat}}$  – характерные для *i*-го приёмника коэффициенты загрузки по активной и реактивной мощности.

При отсутствии сведений о  $k_{\gamma}$  и соѕф, они ориентировочно могут быть приняты равными: для приёмников с длительным режимом работы соответственно 0,9 и 0,8; для приёмников с повторно-кратковременным режимом работы соответственно 0,75 и 0,7.

Полная расчётная мощность узла и ток определяются по формулам:

$$
S_{\rm p} = \sqrt{P_{\rm p}^2 + Q_{\rm p}^2} \; ; \tag{14}
$$

$$
I_{\rm p} = \frac{S_{\rm p}}{\sqrt{3}U_{\rm H}}\,,\tag{15}
$$

где  $U_{\mu}$  – номинальное напряжение в узле.

После определения расчётной нагрузки на шинах низкого напряжения ТП производится выбор цехового трансформатора. Номинальная мощность трансформатора для данных условий задачи определяется из соотношения: 

$$
S_{\rm H} \ge S_{\rm p} \tag{19}
$$

Сечение проводников в цеховых электрических сетях определяется по нагреву расчётным током с последующей проверкой выбранного сечения по потере напряжения.

Для выбора сечения и проверки проводов по нагреву токами нагрузки пользуется справочным таблицам предельных допустимых токов, составленными для различных марок проводов и кабелей и условий прокладки [18]. Таблицы эти приведены также в [15] и частично в [17], а также в приложении.

Нормальной температурой окружающей среды при прокладке проводов и кабелей на воздухе принимаем +25*°С*, при прокладке кабелей в земле и воде +15*°С*. При значениях температур, отличающихся от указанных, допустимые нагрузки умножаются на поправочный коэффициент. Для кабелей, проложенных в земле, допустимые нагрузки приняты из расчёта прокладке в траншее одиночного кабеля. При прокладке рядом нескольких кабелей условия охлаждения изменятся и здесь также необходимо вводить поправочные коэффициенты. Таблицы поправочных коэффициентов приведены в [18] и др. источниках.

При прокладке кабелей в земле в трубах (без вентиляции) принимаются допустимые нагрузки, устанавливаемые для прокладки на воздухе с пересчетом с температуры воздуха (+25*°С*) на температуру почвы (+15*°С*).

При смешанной прокладке кабелей допустимые токовые нагрузки должны применяться для участка трассы с наихудшими тепловыми условиям, если длина его более 10 м.

Сечение провода или жилы кабеля выбирается с соблюдением условия:  

$$
k_{\rm n}I_{\rm non} \ge I_{\rm p}
$$
 (20)

или

$$
I_{\text{non.}} \ge \frac{I_{\text{p}}}{k_{\text{n}}} = I_{\text{p}}^{\dagger},\tag{21}
$$

где *I* <sub>p</sub> — расчётный ток; *I* <sub>доп.</sub> — допустимый длительный ток;  $k_{\text{\tiny n}}$  — поправочный коэффициент (или произведение коэффициентов, если их несколько); ' р *I* – расчётный ток с учётом поправочных коэффициентов.

При выборе сечений проводов и кабелей следует учитывать, что допустимая по нагреву плотность тока с увеличением диаметра проводника из-за ухудшения условий охлаждения падает. Поэтому при больших сечениях целесообразно вместо одного кабеля выбирать несколько кабелей более низкого сечения, но не ниже 150 мм<sup>2</sup> (по меди).

Потеря напряжения, в одиночных линиях определяется по формулам:

$$
\Delta U = \sqrt{3}I(r_0 \cos \varphi + x_0 \sin \varphi)l \tag{22}
$$

или

$$
\Delta U = (Pr_0 + Qx_0)l\,,\tag{23}
$$

где I – расчётный ток в линии, A; P, Q – расчётные активная и реактивная мощности, кВт, квар;  $r_0$ ,  $x_0$  – удельные активное и реактивное сопротивления линии, Ом/м;  $l$  – длина линии, км.

Активное удельное сопротивление линии, Ом/км:

$$
r_0 = \frac{1000}{\gamma \cdot S},\tag{24}
$$

где S – сечение провода, жилы кабеля, мм<sup>2</sup>;  $\gamma$  – удельная проводимость, равная 53 [ Ом  $\frac{M \cdot MM^2}{2}$ ] для меди и 31,7 [ Ом  $\frac{M \cdot MM^2}{2}$ ] для алюминия.

Значения *x<sup>o</sup>* приведены в справочной литературе, ориентировочно могут быть приняты по таблице 4.

Табл. 4. Значения удельного сопротивления линий электропередачи

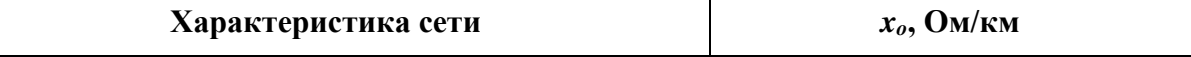

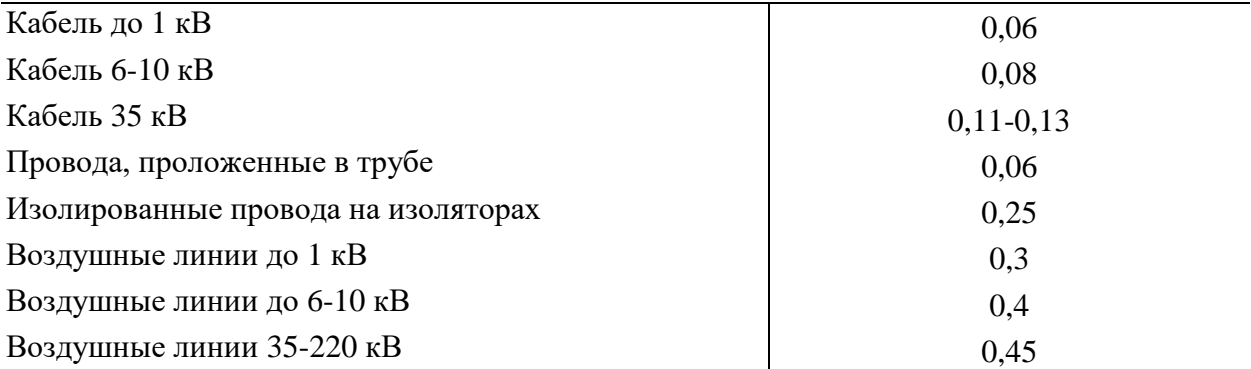

В разветвленной сети общая потеря напряжения между питающим узлом (шины низкого напряжения ТП) и расчётным узлом складывается из потерь напряжения на отдельных последовательно расположенных участках:

$$
\Delta U_{\text{offu}} = \sum_{1}^{n} \Delta U_{i} = \sum_{1}^{n} \frac{(P_{i}r_{0i} + Q_{i}x_{0i})l}{U_{\text{H}}},
$$
\n(25)

где  $\Delta U_i$  – потеря напряжения на i-том участке; n – число последовательно расположенных участков.

Напряжение в расчётном узле:

$$
U_{\rm n} = U_0 - U_{\rm o6III} = U_0 - \sum_{1}^{n} \Delta U_{\rm i} \,. \tag{26}
$$

Если это напряжение не выходит за пределы  $U_{\text{\tiny H}} \pm V_{\text{\tiny Aon.}}$  (где  $V_{\text{\tiny Aon.}}$  - допустимая норма отклонения напряжения), то электрическая сеть удовлетворяет условию допустимой потери напряжения.

Допустимые отклонения напряжения (медленные изменения напряжения) на зажимах приёмников электроэнергии (ГОСТ 32144 – 2013), % от номинального значения:

 $+10$  и -5 - для электродвигателей и аппаратуры при их пуске и управлении;

+5 и -2,5 - для ламп рабочего освещения предприятий и общественных зданий, прожекторного освещения;

+ 5 и - 5 - для остальных приёмников.

Потери мощности и электроэнергии по пункту 5 рекомендуется определять в соответствии с [4, 7].

Компенсацию реактивной мощности по пункту 6 рекомендуется определять в соответствии с [4, 5, 12, 13, 17].

Плавкие предохранители применятся для защиты электрических сетей от коротких замыканий. Предохранителя характеризуются номинальными токами плавкой вставки и предохранителя (патрона).

Номинальный ток плавкой вставки – это указанный на вставке ток, который она выдерживает неограниченно долгое время.

Номинальный ток предохранителя – это указанный на патроне ток, равный наибольшему номинальному току плавкой вставки, которая может быть установлена в данном предохранителе.

Условия выбора плавких предохранителей:

Номинальное напряжение предохранителя, *В*:

 $U \geq U_{\text{cemu}}$  (27)

Номинальный ток плавкой вставки, *А*:

1) при защите линии, нагрузка которой не имеет колебаний в сторону превышения нормального значения (осветительные, электронагревательные и т.п. приборы)

 $I_s \geq I_p$  (28)

2) при защите ответвления к одиночному электродвигателю с нечастыми пусками и длительностью пускового периода не более 2-2,5 с (электродвигателе металлообрабатывающих станков, вентиляторов, насосов и т.п.)

$$
I_{\theta} \ge I_p \quad u \ I_{\theta} \ge I_{\text{nyck}}/2,5 \tag{29}
$$

3) при защите ответвления к одиночному электродвигателю с частыми пусками (электродвигатели кранов) или большой длительность пускового периода (двигатели центрифуг, дробилок и т.п.)

$$
I_{\theta} \ge I_p \quad \text{if} \quad I_{\theta} \ge \frac{I_{\text{nycx}}}{2,5} \tag{30}
$$

4) при защите магистралей, питавших силовую или смешанную нагрузку,

$$
I_e \ge \frac{I_{\kappa p}}{2.5} = \frac{(I_{\text{nyck}.\text{maxc}} + I_{\text{p.ocm}})}{2.5}
$$
(31)

Обозначения: *Uсети* – напряжение сети; *I<sup>р</sup>* - расчётный максимальный рабочий ток линии, *А*; *Iпуск* – пусковой ток электродвигателя, *А***;** 1,6÷2 и 2,5 – коэффициенты кратковременной тепловой перегрузки плавкой вставки; *Iкр* – максимальный кратковременный ток линии, *A*; *Iпуск.макс* – пусковой ток двигателя или группы одновременно включаемых двигателей, при пуске которых *Iкр* – достигает наибольшей величины, *Iр.ост* – расчётный ток группы остальных двигателей, *А*.

Ток *Iр.ост* вычисляется обычным путём по алгоритму (1÷15).

Однако при этом значительно возрастает объём вычислительной работы. С достаточной точностью *Iр.ост* , может быть определён из соотношения:

$$
I_{p,ocm} \approx I_p - \kappa_M \cdot \kappa_n \cdot I_n,\tag{32}
$$

где *Iр, км*, *к<sup>н</sup>* – расчётный ток линии, коэффициенты максимума и использования, полученные при расчёте электрической нагрузки линии по разделу I курсового проекта; *I<sup>н</sup>* – номинальный ток запускаемого двигателя.

Селективность защиты при использовании плавких предохранителей достигается последовательным увеличением величин номинальных токов плавких вставок на следующих друг за другом участках сети по мере приближения к источнику питания.

Селективность практически обеспечивается, если номинальные токи плавких вставок на смежных участках различаются не менее чем на две ступени.

Автоматические выключатели (автоматы) являются более совершенными, по сравнению с предохранителями, устройствами. Они состоят из мощной контактной системы для отключения токов К.З и реле защиты (расцепителей), которые действуют на отключение автомата при возникновении ненормального режима.

В зависимости от типа автомата в них могут быть установлены электромагнитные, тепловые или комбинированные расцепители. Электромагнитный максимально – токовый расцепитель представляет собой электромагнит, срабатывающий мгновенно и осуществляющий защиту при К.З и значительных сверхтоках. Тепловой расцепитель – это биметаллический элемент, имеющий обратно зависимую от тока выдержку времени; с его помощью осуществляется защита от перегрузки. Комбинированный расцепитель осуществляет защиту, как от перегрузки, так и от К.З и является комбинацией из двух расцепителей: теплового и электромагнитного.

Автоматы характеризуются номинальным напряжением и номинальным током, а их расцепители - номинальным током и током срабатывания (уставки).

Выбор автоматов производится с учётом следующих требований:

Номинальное напряжение автомата, В:

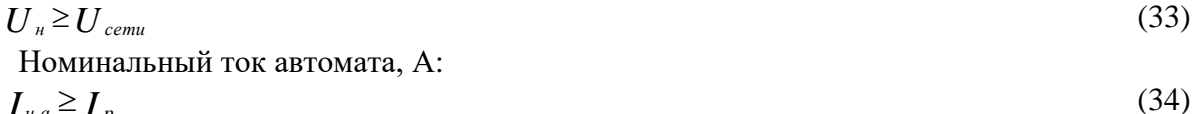

 $I_{\mu q} \geq I_p$ 

Номинальный ток расцепителя любого вида, А:

$$
I_{\mu,p} \geq I_p \tag{35}
$$

Ток срабатывания электромагнитного расцепителя или электромагнитного элемента комбинированного расцепителя, А:

1) для ответвления к одиночному двитатель:  
\n
$$
I_{cp.9} \geq (K_n \cdot I_{nycc})
$$
\n(36)  
\n2) для ответвления, питающего группу приёмников:  
\n
$$
I_{cp.9} \geq K_n \cdot I_{kp}
$$
\n(37)

Предельно отключаемый ток автомата, кА:

$$
I_{\text{om}} \geq I_{\kappa,\text{maxc}} \tag{38}
$$

Обозначения: *Uсети* – напряжение сети, *В*; *I<sup>р</sup>* , *Iпуск* и *Iкр* определяются как и в случае защиты предохранителями; *к<sup>н</sup>* – коэффициент надёжности, учитывающий неточности в определении максимального кратковременного тока и разброс характеристик электромагнитных расцепителей, берётся равным 1,5 для автоматов серии А3700 и 1,25 для остальных автоматов; *Iк.макс* – максимальный ток К.З, который может проходить по защищаемому участку сети, *А*.

## **Часть II. Выбор оборудования**

Согласно приведённой на рис. 2 схеме от шин подстанции энергосистемы питается главная понизительная подстанция (ГПП), предназначенная для электроснабжения промышленного предприятия. Питание ГПП осуществляется по двум линиям. На ГПП установлено два силовых двухобмоточного трансформатора. Нормально питающие линии и трансформаторы ГПП работают раздельно.

Среди прочих нагрузок ГПП на схеме выделена одно-трансформаторная цеховая подстанция (ТП), которая рассмотрена в п. 1 курсового проекта.

Данные о величинах номинальных напряжений внешнего и внутреннего электроснабжения, типах линий, нагрузках трансформаторов ГПП и цеховой ТП приведены в табл. 1-4.

## *Требуется*:

1. Определить тип и мощность трансформаторов ГПП, согласно указанной на схеме подключённой нагрузке (P, Q) и мощности трансформатора цеховой ТП, определённой в п. 1 курсового проекта.

2. Рассчитать для точек *К*<sup>1</sup> и *К*<sup>2</sup> значения токов трёхфазного К.З (ударного и установившегося значения), а также соответствующие мощности К.З для режимов включения питающих линий и выключателей ГПП, указанных в табл. 4.

3. Выбрать и проверить по условиям протекания токов К.З на стороне 6-10 кВ ГПП следующие аппараты и токоведущие устройства:

а) выключатель в цепи нереактированной линии Л3, отходящей от ГПП к цеховой подстанции;

б) шинный разъединитель в цепи указанной отходящей линии;

в) трансформатор тока для питания цепей измерения и цепей релейной защиты линии Л3;

г) допустимое наименьшее сечение нереактированной линии по термической устойчивости при К.З;

з) реактор на линии  $\Pi_3$  из условия ограничения токов К.3 для выбора менее мощного коммутационного оборудования и уменьшения сечения линии (условия определить самостоятельно исходя из параметров выбранного оборудования).

4. Выбрать плавкий предохранитель или автоматический выключатель устанавливаемый после трансформатора № 3 ТП.

5. Сделать выводы по расчётам, а также выбору оборудования.

12

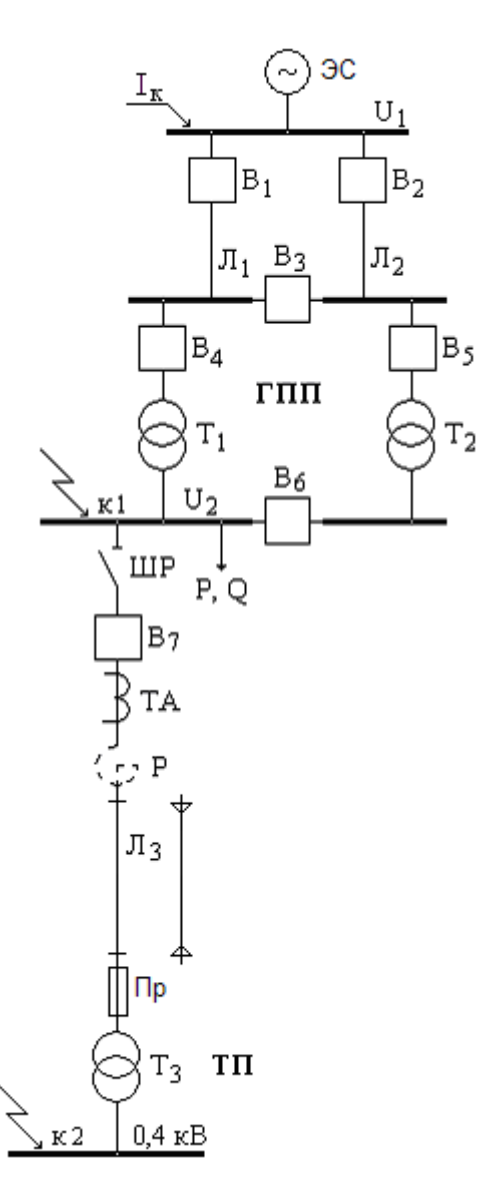

Рис. 2. Расчётная схема участка схемы электроснабжения

Расчётные данные к рис. 2.

|                    | Варианты         |        |                                               |        |        |                  |                  |                  |                  |                   |  |
|--------------------|------------------|--------|-----------------------------------------------|--------|--------|------------------|------------------|------------------|------------------|-------------------|--|
| Параметр           | 1, 19,<br>21, 31 | 22, 32 | 2, 13,   3, 18,   4, 17,   5, 15,  <br>23, 33 | 24, 34 | 25, 35 | 6, 20,<br>26, 36 | 7, 14,<br>27, 37 | 8, 12,<br>28, 38 | 9, 11,<br>29, 39 | 10, 16,<br>30, 40 |  |
| $U_1$ , $\kappa B$ | 35               | 35     | 35                                            | 110    | 220    | 110              | 110              | 110              | 35               | 110               |  |
| $U_2$ , $\kappa B$ | 6                | 10     | 6                                             | 6      | 10     | 6                | 10               | 6                | 6                | 10                |  |
| $I_k$ KA           | 7,2              | 8,55   | 9,4                                           | 11,0   | 15,0   | 6,0              | 10,0             | 9,70             | 6,50             | 9,50              |  |

Табл. 5. Номинальные напряжения ступеней трансформации и ток К.З на вводных шинах ГПП

Табл. 6. Тип линии (ВЛ - воздушная, КЛ - кабельная) и её длина (км)

| Элемент цепи   |       | Вариант          |                  |                  |                  |                  |                  |                  |                  |                  |                     |
|----------------|-------|------------------|------------------|------------------|------------------|------------------|------------------|------------------|------------------|------------------|---------------------|
|                |       | 1, 11,<br>21, 31 | 2, 12,<br>22, 32 | 3, 13,<br>23, 33 | 4, 14,<br>24, 34 | 5, 15,<br>25, 35 | 6, 16,<br>26, 36 | 7, 17,<br>27, 37 | 8, 18,<br>28, 38 | 9, 19,<br>29, 39 | 10, 20,  <br>30, 40 |
| $\Pi_1, \Pi_2$ | ТИП   | КЛ               | B <sub>J</sub>   | ΚЛ               | BЛ               | BЛ               | BЛ               | B <sub>J</sub>   | BЛ               | КЛ               | BЛ                  |
|                | длина | 0,6              | 7                | 0,55             | 35               | 50               | 25               | 20               | 15               | 1,4              | 25                  |
| $\Pi_3$        | ТИП   | КЛ               | B <sub>J</sub>   | КЛ               | BЛ               | КЛ               | КЛ               | BЛ               | BЛ               | КЛ               | B <sub>J</sub>      |
|                | длина | 0,34             | 2,5              | 0,15             | 4,5              | 0,7              | 1,1              | 2,5              | 2                | 0,76             | 2,7                 |

Табл. 7. Нагрузка на стороне 6 – 10 кВ ГПП

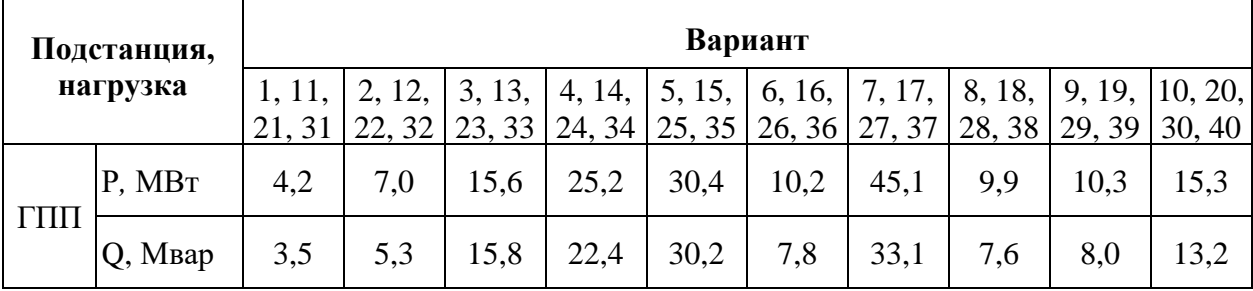

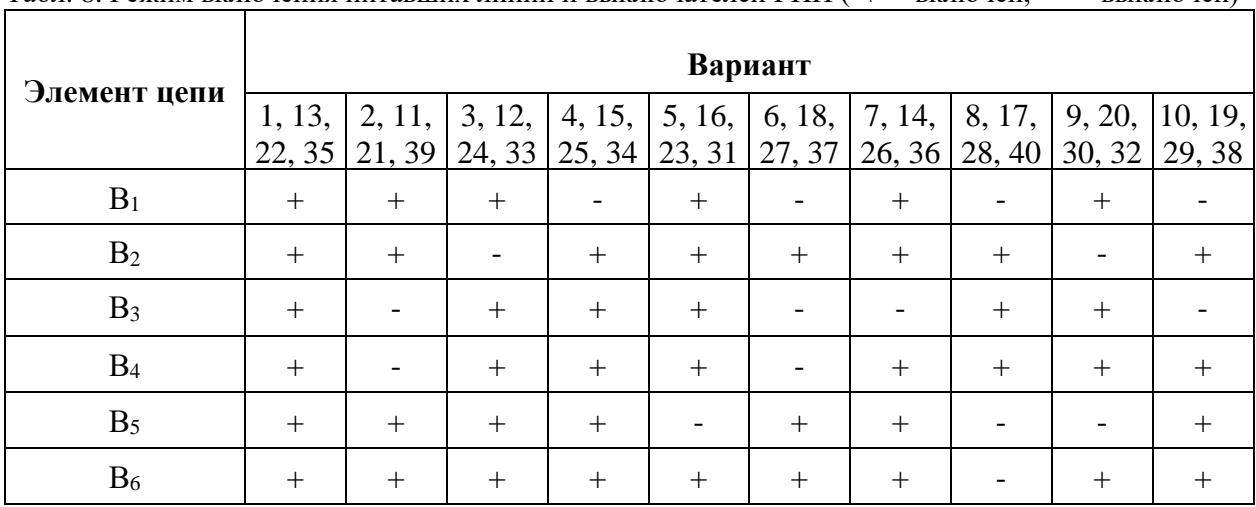

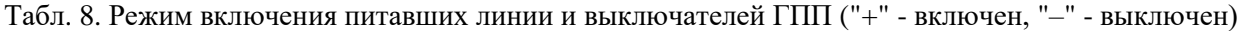

## **Методические указания**

Выбор мощности трансформаторов ГПП выполняется по методике, описанной в п. 1 контрольной работы.

При расчёте токов К.З. в качестве расчётной схемы нужно брать ту, которая соответствует режимам включения питающих линий и выключателей согласно варианту контрольной работы (см. табл. 5).

В общем случае на расчётной схеме может быть несколько электрических ступеней различных напряжений, связанных между собой трансформаторами. Расчётное напряжение на каждой ступени принимается равным среднему напряжению, согласно следующей шкале: 0,23; 0,4; 0,69; 3,15; 6,3; 10,5; 21; 37; 115; 158; 230; 347; 525; 788 кВ.

Для заданного в электрической схеме места К.З составляют схему замещения, в которой все элементы цепи показывают связанными электрически. Каждый элемент в схеме замещения обозначается дробью: в числителе ставится порядковый номер элемента, а в

15

знаменателе - значение индуктивного и активного сопротивлений (если последним не пренебрегают). Нумерация элементов произвольная (обычно счёт начинается от одного из источников питания).

Базисная ступень в общем случае выбирается произвольно, но обычно за базисную ступень принимают ту, для которой определяются токи К.З.

В случае выполнения расчётов в относительных единицах базисная мощность выбирается из соображений наибольшего упрощения вычислений. Целесообразно принимать её значения равными 10, 100 МВА и т.д. или мощности отдельных элементов, если она несколько раз повторяется в схеме.

| Элемент расчёт-<br>ной схемы                                                                                      | Исходные параметры                                                                                                    | <b>Относительные</b><br>единицы, Ом                                                                                                    | Именованные<br>единицы, Ом                                                                                                    |
|----------------------------------------------------------------------------------------------------|----------------------------------------------------------------------------------------------------|----------------------------------------------------------------------------------------------------|----------------------------------------------------------------------------------------------------|
| Энергосистема                                                                                                    | $S_{\text{H.c}}$ - номинальная<br>мощность системы,<br>MBA;<br>$x_{c*}$ - относительное<br>реактивное сопротив-<br>ление энергосистемы,<br>Οм;<br>$S_k$ - мощность КЗ си-<br>стемы, МВА;<br>$I_{\text{OTKJ.}}$ - ном. ток откл.<br>выключателя, кА.                        | $x_{6*} = x_{c*} \cdot \frac{S_6}{S_{\rm u.c}}$ ;<br>$x_{5*} = \frac{S_6}{S_k};$<br>$x_{6*} = \frac{S_6}{\sqrt{3} \cdot I_{\text{other}}} \cdot U_{\text{cp}}.$ | $x = x_{c^*} \cdot \frac{U_6^2}{S_{H,c}}$ ;<br>$x = \frac{U_6^2}{S_{15}}$ ;<br>$x = \frac{U_6^2}{\sqrt{3} \cdot I_{\text{off.}} \cdot U_{\text{cp.}}}.$                          |
| Трансформаторы<br>двухобмоточные:<br>a) $S_{H,T} \ge 1 \text{ MBA}$<br>$\sigma$<br>$S_{H,T} \leq 630 \text{ KBA}$ | $S_{H,T}$ - номинальная<br>мощность трансформа-<br>тора, МВА;<br>$u_{k*}$ - относительное<br>напряжение КЗ транс-<br>форматора, отн. ед;<br>$r_{\rm T^*} = \frac{\Delta P_{\rm M}}{S_{\rm H.T}}$ - относи-<br>тельное активное со-<br>противление транс-<br>форматора, Ом. | a) $x_{5^*} = u_{k^*} \cdot \frac{S_6}{S_{H,T}}$                                                                                                    | a) $x = u_{k^*} \cdot \frac{U_6^2}{S_{H,T}}$<br>$x_{6*} = \sqrt{u_k^2 - r_T^2} \cdot \frac{S_6}{S_{\text{F}}}}$ (6) $x = \sqrt{u_k^2 - r_T^2} \cdot \frac{U_6^2}{S_{\text{F}}T}$ |
| Реакторы                                                                                                    | $x_{p^*}$ - относительное<br>реактивное сопротив-<br>ление реактора, Ом;<br>$I_{\text{H},\text{p}}$ - номинальный ток<br>реактора, кА.                                                                                                    |                                                                                                    | $x_{6^*} = x_{p^*} \cdot \frac{I_6}{I_{\text{H}} P} \cdot \frac{U_{\text{cp.}}}{U_6}$ $x = x_{p^*} \cdot \frac{U_6^2}{\sqrt{3} \cdot I_{\text{H}} Q_{\text{cp.}}}$               |
| Линии<br>электропередачи                                                                                          | $x_0$ - удельное реактив-<br>ное сопротивление ли-<br>нии, Ом/км;<br>$r_0 = \frac{1000}{\gamma \cdot s}$ - удельное<br>активное сопротивле-<br>ние линии, $OM/kM$ ;                                                                                                    | $x_{\tilde{\sigma}^*} = x_0 \cdot l \cdot \frac{S_{\tilde{\sigma}}}{U_{\text{cp.}}^2};$<br>$r_{6^*} = r_0 \cdot l \cdot \frac{S_6}{U_{\rm cn}^2}$ .             | $x = x_0 \cdot l \cdot \frac{U_6^2}{U_{cp.}^2};$<br>$r = r_0 \cdot l \cdot \frac{U_6^2}{U_{\text{cp.}}^2}$ .                                                                     |

Табл. 9. Формулы приведения параметров расчётной схемы к базисным условиям

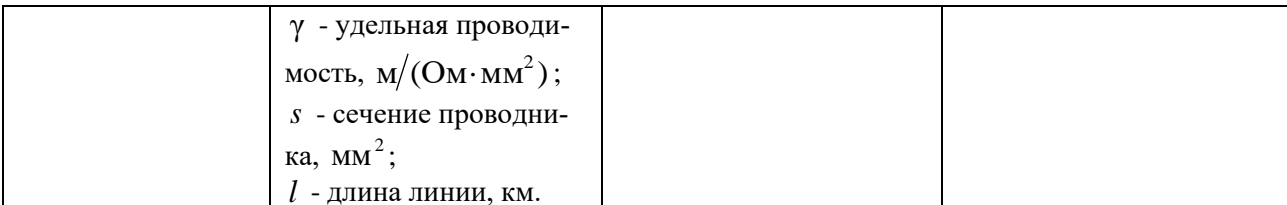

Для меди  $r = 53$ , для алюминиевых и сталеалюминиевых проводников  $r = 31,7$ , для стальных проводов  $r = 10$ .

После расчёта сопротивлений отдельных элементов цепи путём постепенного преобразования приводят схему к одному эквивалентному элементу, обладающему результирующим сопротивлением.

Ток короткого замыкания, в зависимости от выбранной системы единиц вычисления, определяют по формулам:

$$
I^" = \frac{U_6}{\sqrt{3} \cdot z_{\Sigma}}
$$

ИЛИ

$$
I^" = \frac{I_6}{z_{\Sigma^*6}},
$$

где  $z_{\Sigma}$  и  $z_{\Sigma^{*6}}$  - результирующее сопротивление цепи К.3 в омах.

Ударный ток К.З определяется из выражения:

$$
i_{\rm v} = k_{\rm v} \cdot \sqrt{2} \cdot I^{\dagger},
$$

где  $k_y$  - ударный коэффициент, учитывающий участие апериодического тока в образовании ударного тока.

Величина  $k_y$  зависит от соотношения индуктивного и активного сопротивлений цепи К.3 и может быть определена по кривой приведённой в [4], или принята равной: 1,9 при К.3 на шинах, питаемых непосредственно от генераторов; 1,8 - при К.3 в установках и сетях напряжением свыше 1000 В; 1,3 - при К.3 на низшей стороне трансформаторов мощностью  $\leq$ 1000 кВА и в протяженных кабельных сетях высокого напряжения; 1,0 – при К.3 в сетях напряжением до 1000 В.

Ниже приводятся условия выбора я проверки оборудования по номинальным значениям тока и напряжения и по условиям протекания токов К.З.

Условие выбора и проверки кабелей на термическую устойчивость:

$$
S \geq S_{\text{MHH}} = \frac{I_{\text{p}}}{C} \cdot \sqrt{t_{\text{np}}},
$$

где  $S$  – фактическое сечение кабеля, мм<sup>2</sup>;  $S_{MHH}$  – минимально допустимое по термической устойчивости сечение кабеля, мм<sup>2</sup>;  $I_{\infty}$  – в амперах;  $t_{\text{np}}$  – приведённое (фиктивное) время действия тока К.З, с;  $C$  – термический коэффициент,  $Ac^{1/2}/mm^2$ .

 $C=165$  – для медных кабелей с медными жилами до 10 кВ;

С=90 - для алюминиевых кабелей с алюминиевыми жилами до 10 кВ.

Приведённое время действия тока К.З складывается из приведённого времени действия периодического тока К.3  $t_{\text{np.n.}}$  и приведенного времени действия апериодического тока К.З  $t_{\text{max}}$ :

 $t_{\text{np.}} = t_{\text{np.n.}} + t_{\text{np.a}}$ .

При питании от системы неограниченной мощности:

 $t_{\text{m}} = t_{\text{b}} + t_{\text{3a}}$ ,

где  $t_{\text{boku}}$  – время отключения выключателя ( $t_{\text{buku}} = 0.1$  с – для быстродействующих выключателей;  $t_{\text{bark,}} = 0.2 \text{ c} - \text{для небыстродействующих выключателей}$ ;  $t_{\text{aatt}} - \text{Bpемя дей-}$ ствия релейной защиты (определяется по условию селективности), с.

Предохранители выбирают по номинальному току, номинальному напряжению и отключающей способности. При выборе по номинальному напряжению учитывают возможность превышения рабочего напряжения установки над номинальным напряжением на 10%.

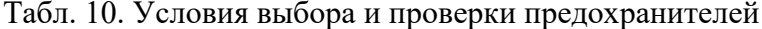

| Паспортные данные предохранителя                             | Условия выбора и проверки                          |
|--------------------------------------------------------------|----------------------------------------------------|
| Номинальный ток $I_{\text{\tiny H,a}}$ , А                   | $I_{\text{H},a} \geq I_{\text{p,M}}$               |
| Номинальное напряжение $U_{\mu}$ , кВ                        | $U_{\text{H},\text{a}} = U_{\text{H},\text{y}}$    |
| Номинальная отключающая мощность $S_{\text{H}_0}$ , тыс. кВА | $S_{\text{H},\text{o}} \geq S_{\text{p},\text{o}}$ |
| . Номинальный отключающий ток $I_{\text{\tiny H,O}}$ , кА    | $I_{\text{H},\text{o}} \geq I_{\text{p},\text{o}}$ |

Табл. 11. Условия выбора и проверки выключателей нагрузки и разъединителей (без  $I_{n,o}$  и  $S_{n,o}$ )

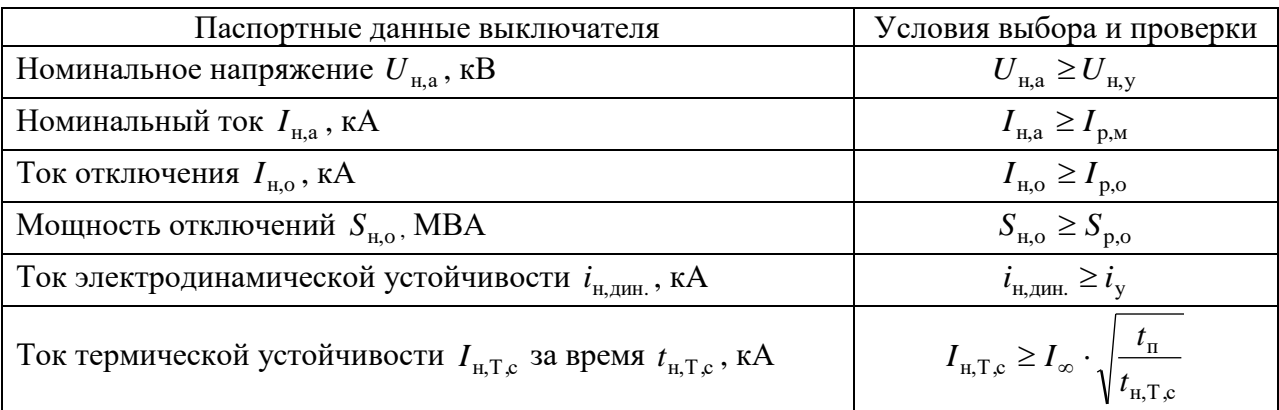

## Табл. 12. Условия выбора и проверки трансформаторов тока

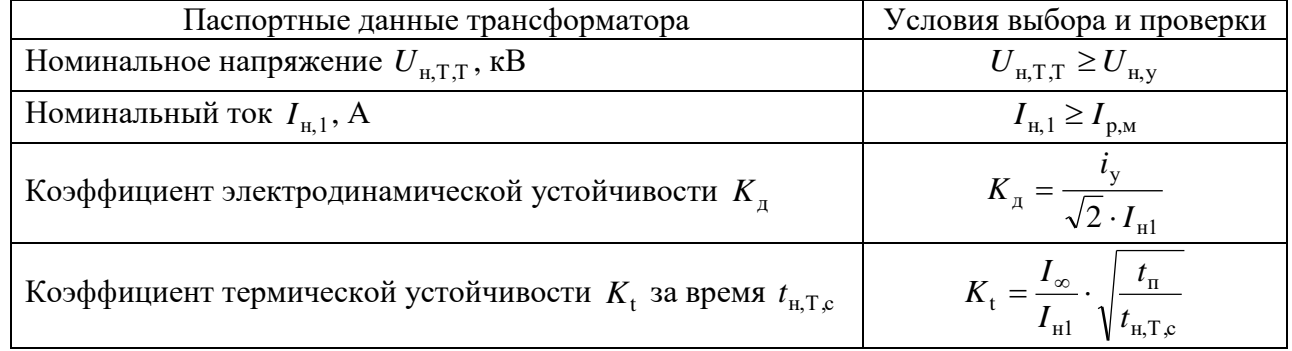

#### Табл. 13. Условия выбора и проверки реакторов

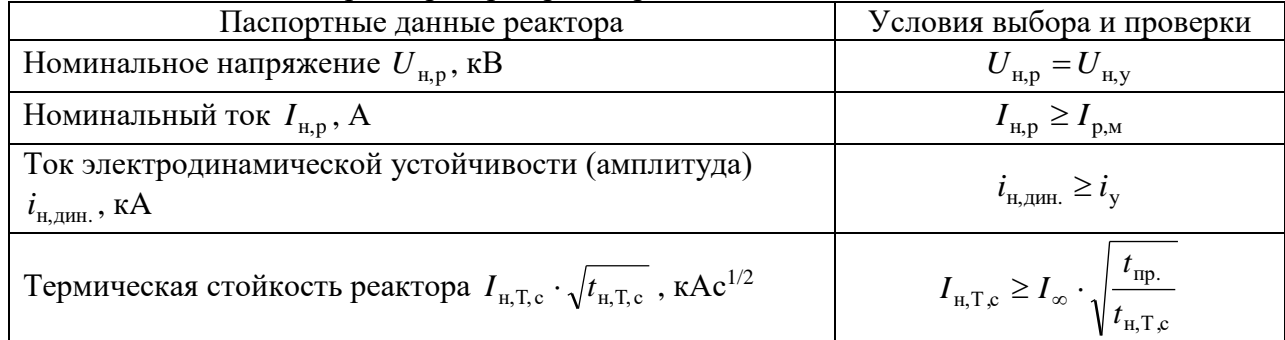

Термически сойкость реактора при 5c 
$$
I_{5,T,c}
$$
, кAc<sup>1/2</sup>

\nИ<sub>5,T,c</sub> ≥  $I_{\infty} \cdot \sqrt{\frac{t_{\text{np.}}}{5}}$ 

\nНоминальное реактивное сопротивление  $x_{\text{H,p}}$ , отн. ед.:

\na) по нанбольшему допустимому току К.3 за реактором;

\nб) по намменышему остаточному напряжению перед реак-

\nтором.

\nИ<sub>H,p</sub> ≥  $(X_{\text{qon.}} - X_{\text{cym.}}) \cdot \frac{I_{\text{H,p}} \cdot U_{\text{H,y}}}{I_{6} \cdot U_{\text{H,p}}}$ 

\n1.  $X_{\text{H,p}} \geq \frac{U_{\text{ocr,qon.}} \cdot I_{\text{H,p}} \cdot U_{\text{H,y}}}{(1 - U_{\text{ocr,qon.}}) \cdot I_{\Sigma} \cdot U_{\text{H,p}}}$ 

Где  $x_{\text{qon}}$ ,  $x_{\text{cylm}}$  – наибольшее допустимое расчётное реактивное сопротивление реактора и существующее расчётное реактивное сопротивление до реактора;  $I_{\Sigma}$  – суммарный ток К.3 от всех источников;  $U_{\text{ocr.}x\text{on.}} = 0.6 \cdot U_{\text{H,y}}$  – допустимое остаточное напряжение на шинах PV.